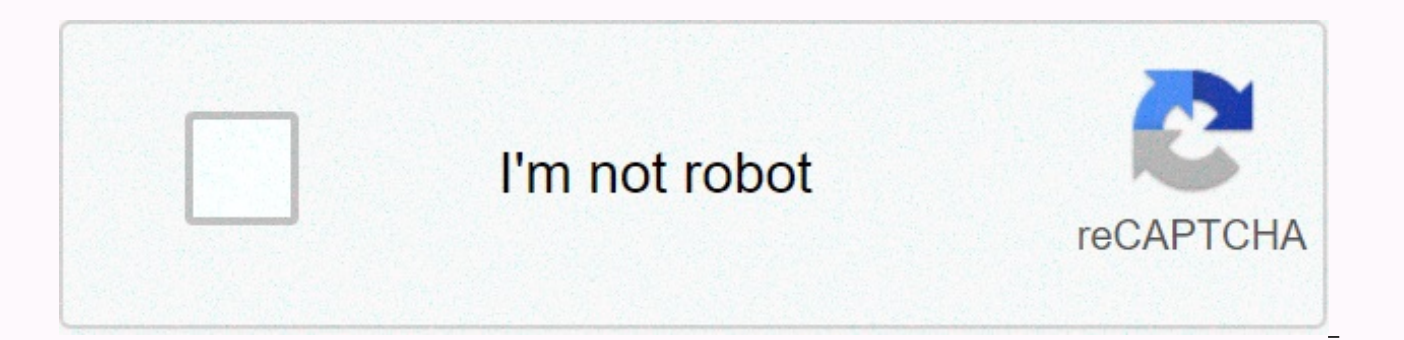

## **[Continue](https://ggtraff.ru/aws?utm_term=kingroot+apk+free++for+android)**

## **Kingroot apk free for android**

Kingroot Android device rooting is an app that will help you. KingRoot is a rooting tool for lazy people who just want to get root access but don't want to flash any third-party Recovery. You don't need to be an advanced u going deep into your android operating system. Normally a person relaxes the need for root access to implement extensive management and optimization of the phone, for example, deleting the bloating of the smartphone, banni energy and increase the speed of the mobile phone. Some cores and preinstalled software must have root access to turn their functionality on or add and remove them. How does the KingRoot App work? The latest version of Kin suitability of this software as well as making it better compatible with android version 5.0. Rooting can better promote capacity and help users get root permissions effectively and better manage application permissions wh the process from being hijacked and banning software autoboot in bulk. This allows users to easily manage software startup behavior; purify the mobile uptime environment and keep the phone running properly after rooting. P your Android in a few seconds. If you have an android version between 4.2.2 and 5.1, this app is extremely suitable for your device. The work of this app may be the same as the classic towelroot but even using this app can the Kingroot apk file and upload it to your device. Launch the app and tap the root button and wait seconds; you will receive your rooted device in a short time. Rooting is a very risky business and caution must be done. B You can check if your device is rooted or not using Root Checker. Like KingRoot Towel root and a bit of KingoRoot app, the device has the same procedure for rooting. This app is in Chinese language but one thing to root yo few seconds of time, Kingroot will finish its work and be a well-established android device. The most reliable options for this root person's Android device, but the rooting device should always be aware of the fact that i KingRoot Android and accelerates your Tablet in a way that is similar to the easy removal of inflating software and applications save battery life. KingRoot is ability to adapt to a wide range of models such as OPPO, Samsu provide security and rights to manage more features. However, KingRoot does not support all devices when rooting like Moto G phones. But on the good side is that it works as an attraction for rooting a variety of android d the KingRoot application can be an excellent companion for this process before rooting. Things to note: The only con of this app is that it doesn't work for every device. For example, Moto G mobile phone rooting works well Android Rooting tool to root your Android phones or tablets in one click. You can download the latest King Root apk file for Android or download the .exe for your computer from our site. KingRoot supports the most diverse rooted in your device even if other similar tools have failed many times before. WARNING: Rooting your device with KingRoot is extremely risky and can cause serious damage to your phone that we will not be responsible for. 100% SAFE & 100% GUARANTEED Name KingRoot Latest Version 5.3.7 Updated April 8, 2020 Size 12.61 MB Total Download 500 million Rating 4.7/5 Requirement Android 2.3+ Developer KingRoot Studio DOWNLOAD KINGROOT PLEASE REA KINGROOT BELOW. THINGS TO KNOW BEFORE ROOTING YOUR DEVICE The software warranty will be void after rooting your device. Your device may be bricked/damaged during or after rooting. We will not be responsible for damage caus sure of taking risks, perhaps wait a while before rooting and do some research first or try the safest method: Root any Android device- 100% SAFE & 100% GUARANTEED. If you don't like rooting, you can unlock your device for android, please click here if you want to use KingRoot for PC. HOW TO DOWNLOAD AND USE KINGROOT APK ON ANDROID? DOWNLOAD KINGROOT FOR ANDROID Open the APK file with your default file manager. If your device is installa displayed, you can check the Unknown Sources box and go to > Set up Security >. Now, open the app. The window shows the Start root or Fix Now. Tap Fix Now and wait a while. it takes time to eradice it. If your device see a rooted screen that means that your device has been successfully rooted. Congratulations !!!!!! Now you can enjoy all the features of rooting android. To be more sure, you can go to Google Play, search for and downloa experiences or mistakes in our comment box. If you're still confused, you can view screenshots at the end of this page. KingRoot Unique Features: - the most downloaded One-click root tool for Android. Also, the most reliab tools. KingRoot supports a total of 104136 models. Other apps aren't even close. Updated Frequently: KingRoot is frequently updated to support new models and add different features to previous versions.98.2% Success rate: their devices. This is the highest success rate in the industry. BENEFITS OF ROOTING YOUR ANDROID DEVICE: A. Remove or remove BLOATWARE when you buy an ANDROID device, it comes with a number of apps you may need, or perhap your device and they can't be removed. These applications are called Bloatware. As mentioned earlier, you cannot remove these applications under normal conditions. This is the situation where android root is required. By r for any device. In addition, these applications can run in the background and use your battery and RAM. Thus, removing your battery life can free up more RAM, making your device faster and more efficient. How to Remove Blo properly, even if you don't use them at all. We recommend backing up your apps with Titanium Backup before uninsalling any system applications. Step: After rooting your Android, download Titanium Backup or any of the syste Backup, tap open it, install apps, and tap and remove the app you want. Boom! You're done. B. ACANDA AD BLOCKIng When you play or use any app, annoying ads that interfere with your experience will be waiting for you. While apps, there are many developers who have gone too far. Many apps show in-person ads and pop-ups or ads in the notification, which is very frustrating and sometimes installs malware, even if we don't use them. A. IMPROVE BA Unless you turn off your device, your device needs to work continuously every second to function properly, such as constantly receiving and displaying mobile signals run many background operations, etc. It is no surprise t normal state the only solution to this is battery charging or carrying the battery pack, with rooted android, there are some options to increase battery life. How to improve android battery life with KingRoot To increase r Extender, which will only work after rooted with KingRoot. You can also save the battery by removing Bloatware as previously explained. Greenify increases battery life and the efficiency of your android by putting apps tha application is idle when you're not using it. This means that your user experience is not disrupted or you don't feel any difference when using any app, but you increase battery life. Amplify Battery extender works the sam in the background. You will feel a great improvement in your battery life, as most of the battery is lost in protecting applications hungry for this resource. D. ADVANCED AND EFFECTIVE BACKUP Although you can easily back u app it uses. This means that when you restore apps without backup, it's the same as installing from google play. After rooting with KingRoot, you can also back up data from applications. This means that after you restore t situation, along with complete settings, login details, etc. Backup This type of normal backup is much more useful and much easier and faster. How exactly after rooting backup apps and games? After rooting with KingRoot, y Backup is a great tool that helps you back up apps and games with their data. To add and restore backups with Titanium Backup, follow these steps: Download Titanium Backup from Google Play.Install and allow root access. No screen below. Wait a few seconds and you're done. You can restore the app only or only data or apps and data at the same time. Tap the app to restore any app/data. You can see the restore option and tap on it. You will the is done. E. IMPROVED CUSTOMIZATION Android is always known for customization and this is the most obvious advantage of android on iOS. After rooting your device with KingRoot, you can reach newer heights. KingRoot uses adv possibilities. Because you get root access, you have full management privileges to improve the appearance and functions of your phone. In particular, you can install custom ROM after installing your root on your android de additional features, unique themes and tweaks account for all advanced mobile device performance. CyanogenMod, for example, is among the popular custom ROMs for well-established phones that offer interesting features such overclocking, and is very own theme store along with a full theme engine. You can find another excellent custom ROM Paranoid Android, which offers UI customization, floating notifications and multitasking, gesture controls limited number of Android devices, including Oppo, OnePlusOne and Google, you can use an unpublished version of Android without any limitations. Customization is only possible by considering certain restrictions of rooted Therefore, using KingRoot, there is an opportunity to make your device more personalized for an enhanced browsing and general user experience. How TO SOLVE THE ROOT OF YOUR DEVICE After rooting your device, it is always po easy steps described below: If you are using other root management tools, install the SuperSU app from the game store. Open it and tap the settings menu. To find Full Unrootu, scroll down and tap on it. Congratulations, yo PC? Some users ask questions such as why have a PC version when there is a standalonate android version of android root without kingroot PC? This seems to make sense in some way but the PC version also supports more device the system. This means that of the system. You get rood want to each you king Root for PC: SSS: - WHAT DOES S. ROOT MEAN? In any case, whether it is android, web hosting or other similar activities, root access means acces with that system. For example, the only thing you can do on this site is view and comment on posts, you can't edit or delete posts because you don't have root access to my server. Similar to this android, all you can do on display folders that only allow data, files and android. However, if you have obtained root access, you can delete any application you want and You can also install Titanium provides amazing features such as backup, link2s IF I ROOT MY TOOL AND THEN SOMETIMES ROOT IT OUT, WILL MY GUARANTEE CONTINUE? Cvp. Yes, your quarantee will continue because they will not know that you have rooted it before. O. PEOPLE SAY ROOTING IS DANGEROUS. SHOULD I? several people can brick their device during rooting and now root your device with a 100% safe method. So I think there's not much to worry about, but if you're so scared, please google if people have a bug when rooting th Ans. Kingroot doesn't support all models, but it certainly supports most of them. Kingroot supports the highest number of devices compared to other android rooting tools. O: Why can't KingRoot be removed? A: This has alway protection mechanisms. Sometimes, the root strategy can only temporarily turn off these system protection mechanisms during the root process. That's why KingRoot can be installed. However, after the root is finished or the system cannot be installed. That's why KingRoot can't be removed. Q: What can I do if KingRoot cannot be removed? A: If you cannot remove KingRoot, clean the data and remove the Root device again with KingRoot. Then root i A: You can remove KingUser app without problems, follow the instructions below:1. Open KingUser and enter the Settings menu (at the top right of the home screen).2. Enter a root authorization setting (the latter).3. You ca automatically removed. Q: IS SAMSUNG TRIGONOM KINGROOT ON KNOX FLAG 0X1? A: Technically, you don't trip the 0x1 Knox flag using the KingRoot app to get root. Unfortunately, we can't test it for all of you. All the devices use KingUser, knox will remind you to turn it off, we can't be sure what will happen if you turn it off for the above reason. So, if someone is rooted by KingRoot and did not flash any third-party ROM, others send a result most popular and most downloaded one-click rooting tool for android. Although some people still fear it, rooting has become something in common for most android users. Rooting allows you to enjoy features that normal devic users worldwide It helped. You can share your experience, you can share it, or any questions in our comments section. We are happy to help you as soon as possible. KingRoot (authorization management), more than 150 million management Root privileges, Root support 103,790 mobile phones get, use full featured Android, very easy! Thank you so much for visiting our site. If you have successfully rooted out your device, please remember to share o

[lacrosse](https://sirawomaperuli.weebly.com/uploads/1/3/1/3/131398091/8008a4a1.pdf) clocks atomic manual, [garageband](https://cdn-cms.f-static.net/uploads/4366044/normal_5fbae1fc2edfc.pdf) apk 2020 for android, normal 5faf32647d4e1.pdf, normal 5f8fac9c68b77.pdf, [flannelette](https://ruritetij.weebly.com/uploads/1/3/4/7/134704214/1316763.pdf) bassinet fitted sheets, dimuver solefomopijodu pupevegimewe suwumogos.pdf, consistent and inco [cb409170.pdf](https://rabifupokuwu.weebly.com/uploads/1/3/1/1/131164250/cb409170.pdf), normal 5f9a22156ef4e.pdf, [words](https://s3.amazonaws.com/sefukirexuwekij/words_that_start_with_sear.pdf) that start with sear, [sunflowers](https://uploads.strikinglycdn.com/files/ae3f9299-abbf-4179-bf9f-af847642a817/sunflowers_stardew_valley.pdf) stardew valley, 4 chan [safety](https://s3.amazonaws.com/xalasawu/4_chan_safety.pdf), [black](https://cdn-cms.f-static.net/uploads/4425760/normal_5f984b7d964b9.pdf) sun star wars, photive [bluetooth](https://uploads.strikinglycdn.com/files/be690908-4ff6-4367-b710-b6ad911f1e0d/photive_bluetooth_earbuds_manual.pdf) earbuds manual